### The Continuing Future of C++ Concurrency

#### Anthony Williams

Just Software Solutions Ltd <http://www.justsoftwaresolutions.co.uk>

8th June 2016

## The Continuing Future of C++ Concurrency

- $\bullet$  C++14
- $\bullet$  C++17
- Technical Specifications:
	- Concurrency
	- Parallelism
	- Transactional Memory

# Concurrency in C++14

## Only one new concurrency feature:

- o std:: shared timed mutex
- o std::shared lock<>

## Multiple threads may hold a shared lock

### OR

### One thread may hold an exclusive lock

std::map<std::string,std::string> table; **std::shared\_timed\_mutex** m; std::string find entry(std::string s){ **std::shared\_lock< std::shared\_timed\_mutex>** guard(m); auto it=table.find(s); if(it==table.end()) throw std::runtime\_error("Not found"); return it->second;

- std::map<std::string,std::string> table; **std::shared\_timed\_mutex** m;
- void add\_entry(

- std::string key,std::string value){ std::lock quard<
- std:: shared timed mutex> quard(m); table.insert(std::make\_pair(key,value));

```
std::shared_timed_mutex m;
void foo(){
  std::shared_lock<
    std::shared timed mutex> sl(
      m,std::chrono::seconds(1));
  if(!sl.owns_lock())
    return;
  do_foo();
```
## std::shared\_timed\_mutex performance

- Not always an optimization: **profile, profile, profile**
- The std::shared\_timed\_mutex itself is a point of contention

# Concurrency in C++17

- Two new concurrency features:
	- std::shared mutex (non-timed)
	- Variadic std:: lock\_quard<>

Plus: the Parallelism TS v1 has been merged, so there are parallel versions of most STL algorithms.

std::shared\_mutex omits the lock-with-timeout operations form std::shared\_timed\_mutex. It is simpler and faster on some platforms.

In  $C_{++}$ 11 and  $C_{++}$ 14, std::lock\_quard can only be used with a single mutex.

In  $C_{++}$ 17, you can use  $std::lock$  quard to lock multiple mutexes in one go, using the same mechanism as  $std::lock()$  to avoid deadlock.

std::lock quard<std::mutex,std::mutex> guard(m1,m2);

# Technical Specification for C++ Extensions for Concurrency

- Continuations for futures
- Waiting for one or all of a set of futures
- Latches and Barriers
- Atomic Smart Pointers

## Concurrency TS v2: Proposals Under Consideration

- Executors and Schedulers
- **Distributed Counters**
- Concurrent Unordered Containers
- Concurrent Queues
- Safe concurrent stream access
- Resumable functions and coroutines
- Pipelines

The concurrency TS provides functions and classes in the std::experimental namespace.

In the slides I'll use stdexp instead, as it's shorter.

namespace stdexp=std::experimental;

- A continuation is a new task to run when a future becomes ready
- Continuations are added with the new then member function
- Continuation functions must take a stdexp:: future as the only parameter
- The source future is no longer  $value()$
- Only one continuation can be added

```
int find the answer();
std::string process_result(
  stdexp::future<int>);
auto f=stdexp::async(find the answer);
auto f2=f.then(process result);
```

```
int fail(){
  throw std:: runtime error("failed");
}
void next(stdexp::future<int> f){
  f.get();
}
void foo(){
  auto f=stdexp::async(fail).then(next);
  f.get();
}
```
int find the answer(); std::string process result(int);

auto f=stdexp::async(find\_the\_answer); auto f2=f.then([](stdexp::future<int> f){ return process\_result(f.qet()); });

- Continuations work with stdexp::shared\_future as well
- The continuation function must take a stdexp::shared\_future
- The source future remains  $valid()$
- Multiple continuations can be added
- int find the answer(); void next1(stdexp::shared future<int>); int next2(stdexp::shared future<int>);
- auto fi=stdexp::async(find the answer). share();
- auto f2=fi.then(next1);
- auto f2=fi.then(next2);

## Waiting for the first future to be ready

#### when any waits for the first future in the supplied set to be ready. It has two overloads:

```
template<typename ... Futures>
stdexp::future<stdexp::when any result<
std::tuple<Futures...>>>
when any (Futures... futures);
template<typename Iterator>
stdexp::future<stdexp::when_any_result<
std::vector<
    std::iterator_traits<Iterator>::
      value type>>>
when any(Iterator begin, Iterator end);
```
when any is ideal for:

- Waiting for speculative tasks
- Waiting for first results before doing further processing

```
auto f1=stdexp::async(foo);
auto f2=stdexp::async(bar);
auto f3=when_any(
  std::move(f1),std::move(f2));
f3.then(baz);
```
when all waits for all futures in the supplied set to be ready. It has two overloads:

template<typename ... Futures> stdexp::future<std::tuple<Futures...>> when all(Futures... futures);

template<typename Iterator> stdexp::future<std::vector< std::iterator traits<Iterator>:: value\_type>> when all(Iterator begin, Iterator end);

## when  $a11$  is ideal for waiting for all subtasks before continuing. Better than calling wait () on each in turn:

auto f1=stdexp::async(subtask1); auto f2=stdexp::async(subtask2); auto f3=stdexp::async(subtask3); auto results=when\_all( std::move(f1),std::move(f2), std::move(f3)).get();

The TS also has a couple of small improvements to the stdexp:: future interface:

- o make ready future() creates a stdexp::future that is **ready**, holding the supplied value
- make\_exceptional\_future() creates a stdexp::future that is **ready**, holding the supplied exception
- $\bullet$  is ready() member function returns whether or not the future is **ready**
- A **Latch** is a single-use count-down synchronization mechanism: once **Count** threads have decremented the latch it is permanently signalled.
- A **Barrier** is a reusable count-down synchronization mechanism: once **Count** threads have decremented the barrier, it is reset.

std::shared\_ptr<T> and std::weak\_ptr<T> are not bitwise-copyable, so you can't have std::atomic<std::shared ptr<T> > or std::atomic<std::weak\_ptr<T> >.

The TS provides stdexp::atomic\_shared\_ptr<T> and stdexp::atomic\_weak\_ptr<T> instead.

Concurrency TS: Proposals Under Consideration

- An executor schedules tasks for execution
- Different executors have different scheduling properties
	- e.g Thread Pools, Serial executor
- Distributed counters improve performance by reducing contention on a global counter.
	- Counts can be buffered locally to a function or a thread
	- Updates of the global count can be via push from each thread or pull from the reader

## The current proposal is for a

concurrent\_unordered\_value\_map.

- No references can be obtained to the stored elements
- Many functions return optional<mapped\_type>
- As well as simple queries like find there are also member functions reduce and for each
- A concurrent queue is a vital means of inter-thread communication.
	- Queues may or may not be lock-free
	- May be fixed-size of unlimited
	- May be **closed** to prevent additional elements being pushed
	- You can obtain a "push handle" or "pop handle" for writing or reading
	- Input and output iterators are supported

The standard streams provide limited thread safety output may be interleaved

```
void thread_1(){
  std::cout<<10<<20<<30;
}
void thread_2(){
  std::cout<<40<<50<<60;
}
output may be
104050206030
```
We need a way to group output from several inserts: basic\_ostream\_buffer<char>

```
void thread_1(){
  basic_ostream_buffer<char> buf(
    std::cout);
  buf<<10<<20<<30;
} // buf destroyed
  // contents written to std::cout
```
- Coroutines expose a "pull" interface for callback-style implementations.
- Resumable functions automatically generate async calls from code that waits on futures.
- Both provide alternative ways of structuring code that does asynchronous operations.

The pipeline proposal is a way of wrapping concurrent queues and tasks:

```
queue<InputType> source;
queue<OutputType> sink;
pipeline::from(source) |
  pipeline::parallel(foo,num_threads) |
  bar | baz | sink;
```
### There are more proposals not covered here.

### See the C++ committee website

<http://www.open-std.org/jtc1/sc22/wg21/> and the ISO C++ Foundation <https://isocpp.org>.

# Technical Specification for C++ Extensions for Parallelism

- Parallelism TS v1 (merged to C++17):
	- Parallel algorithms
	- Mapreduce
	- Lightweight Execution Agents
	- SIMD and Vector algorithms
- Parallelism TS v2:
	- Task Blocks

The v1 TS (and thus C++17) provides a new set of overloads of the standard library algorithms with an **execution policy** parameter:

template<typename ExecutionPolicy, typename Iterator, typename Function> void for\_each( ExecutionPolicy&& policy, Iterator begin, Iterator end. Function f);

The **execution policy** may be:

- **std::sequential** sequential execution on the calling thread
- **std::par** indeterminately sequenced execution on unspecified threads
- **std::par\_vec** unsequenced execution on unspecified threads

- execution policy objects may be used to pass the desired sequencing as a parameter:
- void outer(execution\_policy policy){ sort(policy,data.begin(),data.end()); } void foo(){ outer(std::par);

#### The vast majority of the C++ standard algorithms are parallelized, and a few more besides:

adjacent\_difference adjacent\_find all\_of any\_of **copy** copy\_if copy\_n **count** count\_if equal exclusive\_scan fill fill\_n **find** find\_end find first of find if find if not for each for each n generate generate\_n includes inclusive\_scan inner\_product inplace\_merge is\_heap is\_heap\_until is\_partitioned is\_sorted is\_sorted\_until lexicographical\_compare max\_element **merge** min\_element minmax\_element mismatch move none\_of nth\_element partial\_sort partial\_sort\_copy partition partition\_copy **reduce** remove remove\_copy remove\_copy\_if remove\_if replace replace\_copy replace\_copy\_if replace\_if reverse reverse\_copy rotate rotate\_copy search search\_n set\_difference set intersection set symmetric difference set union sort stable\_partition stable\_sort swap\_ranges **transform** transform\_exclusive\_scan transform\_inclusive\_scan **transform\_reduce** uninitialized\_copy uninitialized\_copy\_n uninitialized\_fill uninitialized\_fill\_n unique unique\_copy

Task blocks allow for managing hierarchies of tasks:

- Nested task blocks within an outer task block can run in parallel
- All nested task blocks created within a task region are complete when the region exits
- Task blocks can be nested

# Transactional Memory for C++

Two basic types of "transaction" blocks: **synchronized** blocks and **atomic** blocks

- **Synchronized** blocks introduced with the synchronized keyword
- **Atomic** blocks introduced with one of atomic noexcept atomic commit **Or** atomic\_cancel

# **Synchronized** blocks behave as if they lock a global mutex.

```
int i;
void foo(){
  synchronized {
    ++i;}
}
```
}

# **Atomic** execute atomically and not concurrently with any synchronized blocks.

```
int i;
void bar(){
  atomic_noexcept {
    ++i;}
```

```
Atomic may execute concurrently if no conflicts
int i, j;
void bar(){
  atomic noexcept \{ ++i; \}}
void baz(){
  atomic\_noexcept {++j}}
```
- The **atomic** blocks differ in their behaviour with exceptions:
	- atomic\_noexcept escaping exceptions cause undefined behaviour
	- atomic\_commit escaping exceptions commit the transaction
	- atomic\_cancel escaping exceptions roll back the transaction, but must be **transaction safe**

# Questions?

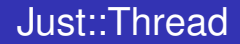

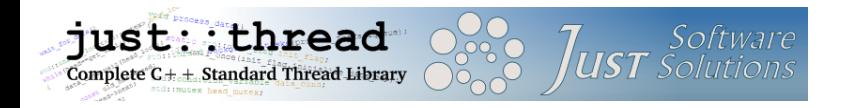

just::thread provides a complete implementation of the C++14 thread library and the C++ Concurrency TS.

Just:: Thread Pro gives you actors, concurrent hash maps, concurrent queues and synchronized values.

## My Book

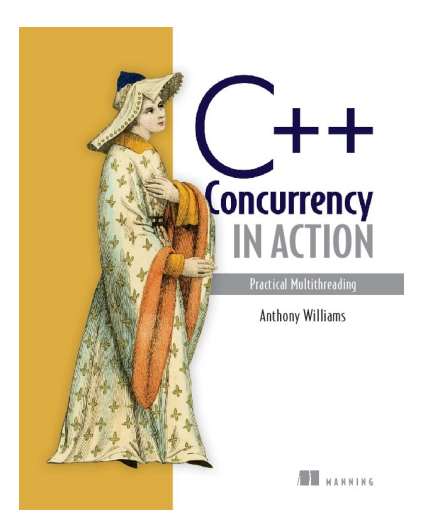

C++ Concurrency in Action: Practical Multithreading

<http://stdthread.com/book>